### **FontLoader**

**Gunjan Sharma** 

The Complete Guide to the NEXTSTEPTM User Environment Michael B. Shebanek,1993-09-17 This book is about the advanced, objectoriented NEXTSTEpTM user envi ronment for NeXT and Intel-based computers. It is intended for those who already own a computer running NEXTSTEP
and want to quickly learn what it can do and how to get the most out of it with the least effort. It's also for those who are considering the purchase of
NEXTSTEP but want to learn more about how it works before making an investment. Why a book on NEXTSTEP? When I set out to learn how to use
NEXT STEP several years ago, I found it extremely difficult to find information from the usual sources, such as books, magazines, user groups, and
autho rized dealers. NEXTSTEP users were scarce and finding a computer store that sold NeXT-related products was even more rare. There were also
only a handful of NeXT user groups in existence and those that did exist met so far away that joining one of them was impractical. The manuals I
received from NeXT were helpful, but I had the feeling there must be something more to it than what was written in the User's Reference. It didn't
describe many of the shortcuts that experienced users had found or the public domain and shareware utilities that were popular and how I could use
them to make my work even easier and more fun.

Flutter Complete Reference 2.0 Alberto Miola,2023-05-20 Dart is a modern programming language developed by Google designed to be fast, efficient, and flexible. Flutter is an open-source framework that uses Dart for natively compiling beautiful applications that run on mobile, web, and desktop platforms. Together they offer a robust, streamlined development environment for building high-quality projects. This book is the perfect resource for developers looking to dive into the world of Dart and Flutter to create cutting-edge, cross-platform applications. - The book's first eight chapters are dedicated to Dart 3.0 and all its features. Nothing is given for granted: every aspect of the language is dissected and explained in detail. - We have dedicated over five hundred pages to the Flutter framework. The book covers the widgets basics, the state management solutions, animations, the navigation APIs, and more. - The book has many suggestions and good practices from Dart's and Flutter's official documentation. We have also added recommendations based on the professional experience we have grown over the years. - Theory and simple examples help understand concepts, but seeing the code in action is also very important. We have filled the chapters with examples and comments to help you understand concepts more quickly.

**Learn Qt 5** Nicholas Sherriff,2018-02-09 Learn the fundamentals of QT 5 framework to develop interactive cross-platform applications Key Features A practical guide on the fundamentals of application development with QT 5 Learn to write scalable, robust and adaptable C++ code with QT Deploy your application on different platforms such as Windows, Mac OS, and Linux Book Description Qt is a mature and powerful framework for delivering sophisticated applications across a multitude of platforms. It has a rich history in the Linux world, is widely used in embedded devices, and has made great strides in the Mobile arena over the past few years. However, in the Microsoft Windows and Apple Mac OS X worlds, the dominance of C#/.NET and Objective-C/Cocoa means that Qt is often overlooked. This book demonstrates the power and flexibility of the Qt framework for desktop application development and shows how you can write your application once and deploy it to multiple operating systems. Build a complete real-world line of business (LOB) solution from scratch, with distinct C++ library, QML user interface, and QtTest-driven unit-test projects. This is a suite of essential techniques that cover the core requirements for most LOB applications and will empower you to progress from a blank page to shipped application. What you will learn · Install and configure the Qt Framework and Qt Creator IDE · Create a new multi-project solution from scratch and control every aspect of it with QMake · Implement a rich user interface with QML · Learn the fundamentals of QtTest and how to integrate unit testing · Build self-aware data entities that can serialize themselves to and from JSON · Manage data persistence with SQLite and CRUD operations · Reach out to the internet and consume an RSS feed · Produce application packages for distribution to other users Who this book is for This book is for application developers who want a powerful and flexible framework to create modern, responsive applications on Microsoft Windows, Apple Mac OS X, a

End to End GUI Development with Qt5 Nicholas Sherriff, Guillaume Lazar, Robin Penea, Marco Piccolino, 2018-11-14 Learn the complete Qt ecosystem and its tools and build UIs for mobile and desktop applications Key FeaturesUnleash the power of the latest Qt 5.9 with C++14Easily compile, run, and debug your applications from the powerful Qt Creator IDEBuild multi-platform projects that target Android, iOS, Windows, MacOS, Linux, and moreBook Description Qt 5.9 is an application development framework that provides a great user experience and develops full-capability applications with Qt Widgets, QML, and even Qt 3D. This learning path demonstrates the power and flexibility of the Qt framework for desktop application development and shows how you can write an application once and deploy it to multiple operating systems. It will address all the challenges while developing cross-platform applications with the Qt framework. This course will give you a better understanding of the Qt framework and tools to resolve serious issues such as linking, debugging, and multithreading. It will also upskill you by explaining how to create a to-do-style app and taking you through all the stages in building a successful project. You will build a suite of apps; while developing these apps, you'll deepen your knowledge of Qt Quick's layout systems, and see Qt 3D and widgets in action. The next project will be in the industrial and agricultural sectors: making sense of sensor data via a monitoring system. Your apps should run seamlessly across devices and operating systems such as Android, iOS, Windows, or Mac, and be cost-effective by integrating with existing web technologies. You take the role of lead developer and prototype a monitoring system. In doing so, you'll get to know Qt's Bluetooth and HTTP APIs, as well as the Charts and Web Engine UI modules. These projects will help you gain a holistic view of the Qt framework. What you will learnInstall and configure the Qt Framework and Qt Creator IDEImplement a rich user interface with QMLLearn the fundamentals of QtTest and how to integrate unit testingCreate stunning UIs with Qt Widget and Qt QuickDevelop powerful, cross-platform applications with the Qt frameworkDesign GUIs with Qt Designer and build a library in it for UI previewsBuild a desktop UI with widgets and DesignerGet familiar with multimedia components to handle visual input and outputWho this book is for This book will appeal to developers and programmers who would like to build GUI-based applications. Knowledge of C++ is necessary and a basic familiarity with Qt would be helpful.

**Learn Three.js** Jos Dirksen, 2023-02-17 Become a creative JavaScript professional by creating and animating stunning 3D, browser-based graphics with Three.js from beginning to end Purchase of the print or Kindle book includes a free eBook in PDF format Key FeaturesEnhance your 3D graphics with light sources, shadows, advanced materials, and texturesLoad models from external sources, visualize and, animate them directly using JavaScriptCreate your own custom WebGL shader, explore Three.js' postprocessing feature, and learn how to integrate with Blender, React, and TypescriptBook Description Three.js has become the industry standard for creating stunning 3D WebGL content. In this edition, you'll learn about all the features of Three.js and understand how to integrate it with the newest physics engines. You'll also develop a strong grip on creating and animating immersive 3D scenes directly in your browser, reaping the full potential of WebGL and modern browsers. The book starts with the basic concepts and building blocks used in Three.js and helps you explore these essential topics in detail through extensive examples and code samples. You'll learn how to create realistic-looking 3D objects using textures and materials and how to load existing models from an external source. Next, you'll understand how to control the camera using the Three.js built-in camera controls, which will enable you to fly or walk around the 3D scene you've created. Later chapters will cover the use of HTML5 video and canvas elements as materials for your 3D objects to animate your models. You'll learn how to use morph targets and skeleton-based animation, before understanding how to add physics, such as gravity and collision detection, to your scene. Finally, you'll master combining Blender with Three.js and creating VR and AR scenes. By the end of this book, you'll be well-equipped to create 3D-animated graphics using Three.js. What you will learnImplement the different camera controls provided by Three.js to navigate your 3D sceneDiscover working with vertices directly to create snow, rain, and galaxy-like effectsImport and animate models from external formats, such as gITF, OBJ, STL, and COLLADADesign and run animations using morph targets and bone-based animationCreate realistic-looking 3D objects using advanced textures on materialsInteract directly with WebGL by creating custom vertex and fragment shadersMake scenes using the Rapier physics engine, and integrate Three.js with VR and ARWho this book is for This book is for JavaScript developers looking to learn the use of Three.js library.

**Gatsby: The Definitive Guide** Preston So,2021-09-09 Get the definitive guide on Gatsby, the JavaScript framework for building blazing fast websites and applications. Used by Nike, Costa Coffee, and other companies worldwide, Gatsby is emerging as one of the key technologies in the Jamstack (JavaScript, APIs, and markup) ecosystem. With this comprehensive guide, you'll learn how to architect, build, and deploy Gatsby sites

independently or with CMSs, commerce systems, and other data sources. Author Preston So begins by showing you how to set up a Gatsby site from scratch. From there, youâ??Il learn ways to use Gatsbyâ??s declarative rendering and GraphQL API, build complex offline-enabled sites, and continuously deploy Gatsby sites on a variety of platforms, including Gatsby Cloud. Discover how Gatsby integrates with many data sources and plugins Set up, configure, and architect Gatsby sites using Gatsby's CLI, React, JSX, and GraphQL with high performance out of the box Build an independent Gatsby site based on Markdown and data- and content-driven Gatsby sites that integrate with CMSs and commerce platforms Deploy Gatsby sites with full CI/CD and test coverage on a variety of platforms, including Netlify, Vercel, and Gatsby Cloud

CSS Mastery Andy Budd, Emil Björklund, 2016-07-26 Fully updated to the latest CSS modules, make the journey to CSS mastery as simple and painless as possible. This book dives into advanced aspects of CSS-based design, such as responsive design, modular CSS, and CSS typography. Through a series of easy-to-follow tutorials, you will learn practical CSS techniques you can immediately start using in your daily work. CSS Mastery: Advanced Web Standards Solutions is your indispensable guide to cutting-edge CSS development—this book demystifies the secrets of CSS. While CSS is a relatively simple technology to learn, it is a difficult one to master. When you first start developing sites using CSS, you will come across all kinds of infuriating browser bugs and inconsistencies. It sometimes feels like there are a million and one different techniques to master, spread across a bewildering array of websites. The range of possibilities seems endless and makes for a steep and daunting learning curve. While most books concentrate on basic skills, this one is different, assuming that you already know the basics and why you should be using CSS in your work, and concentrating mainly on advanced techniques. This new edition covers all of the CSS fundamentals such as the importance of meaningful markup, how to structure and maintain your code, and how the CSS layout model really works. This new edition contains: New examples and updated browser support information Full coverage of modular CSS and responsive design Essential information on CSS typography and layout control What You'll Learn Discover the best practice concepts in CSS design Master the most important (and tricky) parts of CSS Identify and fix the most common CSS problems Deal with the most common bugs See the latest information on CSS features and support Who This Book Is For Intermediate and advanced web designers and developers. It offers a quick recap of the main points of CSS, while dispelling some common myths, but then moves forward to delve into the higher-le

Responsive Typography Jason Pamental,2014-09-10 Annotation Get the most out of typography in your web applications, and understand why typography is a critical component of Responsive Web Design. With this practical book, designers and developers alike will learn the nuts and bolts of implementing web fonts well, especially how to get the best appearance from type without sacrificing performance. For typography to be truly responsive, it must be Performant, Progressive, Proportional, and Polished. This book will show you how to get there.

The Web Performance Collection Bruno Skvorc, Maria Antonietta Perna, Craig Buckler, Ivan Curic, Christopher Pitt, Tonino Jankov, Reza Lavaryan, Daniel Berman, Ahmed Bouchefra, Hayden James, Zoran Antolovic, Claudio Ribeiro, 2018-08-29 Performance simply matters. Technology may allow us to go bigger, but maybe not necessarily be better when it comes to performance. Now is the time to utilize the amazing tools that are available to us for making websites and applications faster, and to learn how to improve user experience and satisfaction. This collection contains four books: Front-end Performance is a collection of practical articles on front-end website performance for front-end developers. It's packed with useful, real world hints and tips that you can use on your sites today. Back-end Performance is a collection of articles on back-end website performance for web developers. It outlines useful strategies and practical advice. Performance Tools contains tutorials on some of the most popular and powerful website performance tools available. Performance Project contains a series of practical, real-world tutorials, all based around a single project: a simple image gallery blog. We'll build the project, and then run through a series of performance optimization processes; by the time we're done, we'll have achieved very significant performance improvements. This collection is for developers who wish to build sites and apps that run faster. You'll need to be familiar with HTML and CSS and have a reasonable level of understanding of JavaScript in order to follow the discussion, and for book 2, Back-end Performance, you'll need some understanding of server-side development.

Front-end Performance Craig Buckler, Bruno Skvorc, Maria Antonietta Perna, Ivan Curic, 2018-08-29 Performance simply matters. Technology may allow us to go bigger, but maybe not necessarily be better when it comes to performance. Now is the time to utilize the amazing tools that are available for making websites faster, and to learn how to improve user experience and satisfaction. This is a practical collection of tutorials on front-end website performance for web developers. It's packed with useful, real world hints and tips that you can use on your sites today. It contains: Which Browsers Should Your Website Support? by Craig Buckler Are Your WordPress Themes Flexible or Fast? by Maria Antonietta Perna Five Techniques to Lazy Load Images for Website Performance by Maria Antonietta Perna Optimizing CSS: ID Selectors and Other Myths by Ivan Curic Optimizing CSS: Tweaking Animation Performance with DevTools by Maria Antonietta Perna Lightning Fast Websites with Prefetching by Maria Antonietta Perna Optimizing Web Fonts for Performance: the State of the Art by Maria Antonietta Perna JavaScript Performance Optimization Tips: An Overview by Ivan Curic 7 Performance Tips for Jank-free JavaScript Animations by Maria Antonietta Perna What Is a CDN and How Does It Work? by Bruno Skvorc This book is for all front-end developers that want to build sites and apps that run faster. You'll need to be familiar with HTML and CSS and have a reasonable level of understanding of JavaScript in order to follow the discussion.

**Einführung in LuaTeX und LuaLaTeX** Herbert Voß,2013-01-01 Mit LuaTeX geht die Entwicklung des seit Jahrzehnten im Kern nicht wesentlich veränderten Programms TeX einen großen Schritt voran. Es war mit TeX nicht oder doch nur unzureichend möglich, die berechtigten Forderungen nach umfassender Unterstützung der Unicode-Eingabekodierung sowie die Verwendung von Schriften im Format OpenType zu erfüllen. Beides ist eine Grundvoraussetzung, um Dokumente zu setzen, die stark unterschiedliche Schriftsysteme enthalten sollen. Auch die Beschränkungen von TeX als historisch bedingtes 8-Bit-System sind heute offensichtlich: Unzureichende Rechenfähigkeiten, geringe Anzahl an maximal möglichen Registern, Zählern usw. LuaTeX überwindet diese Beschränkungen ohne die bekannte Qualität des mit TeX erzielbaren Textsatzes zu beeinträchtigen. Die in LuaTeX integrierte Skriptsprache Lua bietet die Voraussetzung, von TeX benutzte interne Daten mit denen außerhalb in Beziehung zu setzen, was eine Vielzahl von bisher nicht möglichen Anwendungen weit über den Rahmen des bloßen Textsatzes hinaus gestattet. Dieses Buch gibt anhand vieler Beispiele eine Einführung in die neuen Möglichkeiten von LuaTeX.

Hitchhiker Guide For Flutter - Decoding Cross Platform Rapid UI Development with Flutter Gunjan Sharma, 2024-02-20 Welcome to Hitchhiker Guide For Flutter, a guide designed to demystify the world of Flutter and empower you to build dynamic and engaging web applications. Whether you're a complete beginner or looking to solidify your understanding, this book aims to take you on a journey that unravels the core concepts, best practices, and advanced techniques of Flutter UI development. My passion for Flutter ignited not too long ago. As I delved deeper, I realized the immense potential and power this SDK holds. However, the learning curve often presented its challenges. This book is born from my desire to share my learnings in a clear, concise, and practical way, hoping to smooth your path and ignite your own passion for Flutter Development. This isn't just another technical manual. Within these pages, you'll find a blend of clear explanations, real-world examples, and practical exercises that will help you think in Flutter. Each chapter is carefully crafted to build upon the previous one, guiding you from the fundamentals to more complex concepts like state management, routing, and performance optimization. Here's what you can expect within Solid Foundations: We'll start with the basics of Flutter, exploring state management, UI, networking and testing. You'll gain a strong understanding of how these building blocks work together to create interactive interfaces. Beyond the Basics: As you progress, we'll delve into advanced topics like routing, forms, animation, and working with APIs. You'll learn how to build complex and robust applications that cater to diverse user needs. Hands-on Learning: Each chapter comes with practical exercises that allow you to test your understanding and apply the concepts learned. Don't hesitate to experiment, break things, and learn from your mistakes. Community Matters: The preface wouldn't be complete without acknowledging the amazing React community. I encourage you to actively participate in forums, discussions, and hackathons to connect with fellow developers, share knowledge, and contribute to the vibrant React ecosystem. Remember, the journey of learning is continuous. Embrace the challenges, celebrate your successes, and never stop exploring the vast possibilities of Flutter. Happy learning! Gunjan Sharma

Web Performance Daybook Volume 2 Stoyan Stefanov, 2012-06-18 Performance is critical to the success of any website, and help with using

today's new tools is key. In this remarkable guide, 32 leading web performance experts offer practical tips, techniques, and advice for optimizing your site's user experience. Originally written for an online calendar, this collection of articles will inspire you to squeeze every ounce of performance from your site—whether you're a web developer, mobile developer, or web designer. Check the table of contents and you'll be convinced. In order of appearance, Web Performance Daybook authors include: Patrick Meenan Nicholas Zakas Guy Podjarny Stoyan Stefanov Tim Kadlec Brian Pane Josh Fraser Steve Souders Betty Tso Israel Nir Marcel Duran Éric Daspet Alois Reitbauer Matthew Prince Buddy Brewer Alexander Podelko Estelle Weyl Aaron Peters Tony Gentilcore Matthew Steele Bryan McQuade Tobie Langel Billy Hoffman Joshua Bixby Sergey Chernyshev JP Castro Pavel Paulau David Calhoun Nicole Sullivan James Pearce Tom Hughes-Croucher Dave Artz

Lean Websites Barbara Bermes, 2015-06-30 A practical book on website performance for web developers, concentrating mainly on front-end performance improvement. It covers plenty of solid theory, but is also packed with useful, real world hints and tips that you can use on your sites today. Topics covered include: User experience, design and performance Measuring and monitoring performance Setting up a page weight budget Network and server improvements Optimizing images and video Optimizing scripts and third party content Lean DOM operations The book also comes with a handy cheat sheet summarizing many of the key tips contained within the book.

#### **Compute** ,1990

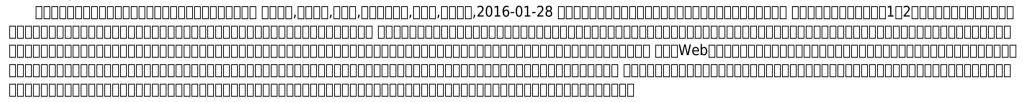

<u>PC Mag</u>, 1989-07 PCMag.com is a leading authority on technology, delivering Labs-based, independent reviews of the latest products and services. Our expert industry analysis and practical solutions help you make better buying decisions and get more from technology.

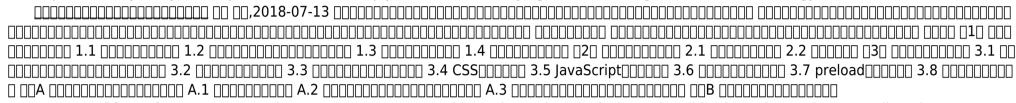

Typographie Web Jason Santa Maria, 2015-03-14 La typographie est la « voix » du design et l'outil le plus puissant dont vous disposiez pour communiquer avec vos lecteurs. Apprenez à manier la lettre avec esprit et talent : jugez les polices, évaluez les contraintes techniques, créez des systèmes typographiques flexibles et constituez votre collection de caractères favoris. Dans cet ouvrage, Jason Santa Maria, designer graphique de renom, veut vous amener à voir au-delà du code et des ornements pour vous faire découvrir comment la typographie façonne notre façon de lire et comment adapter nos pratiques de la discipline à l'écran. Lancezvous : choisissez et mariez les caractères, composez et invitez votre public à la lecture

PC Magazine, 1991

Recognizing the pretentiousness ways to get this book **FontLoader** is additionally useful. You have remained in right site to start getting this info. get the FontLoader join that we come up with the money for here and check out the link.

You could purchase guide FontLoader or get it as soon as feasible. You could guickly download this FontLoader after getting deal. So, later you require the ebook swiftly, you can straight acquire it. Its suitably certainly easy and so fats, isnt it? You have to favor to in this tone

#### **Table of Contents FontLoader**

- 1. Understanding the eBook FontLoader
  - The Rise of Digital Reading FontLoader
  - Advantages of eBooks Over **Traditional Books**
- 2. Identifying FontLoader
  - Exploring Different Genres
  - Considering Fiction vs. Non-Fiction
  - Determining Your Reading Goals
- 3. Choosing the Right eBook Platform
  - Popular eBook Platforms
  - Features to Look for in an FontLoader
  - User-Friendly Interface
- 4. Exploring eBook Recommendations from FontLoader
  - Personalized Recommendations
  - FontLoader User Reviews and Ratings
  - FontLoader and Bestseller Lists
- 5. Accessing FontLoader Free and Paid eBooks
  - FontLoader Public Domain eBooks
  - FontLoader eBook Subscription Services
  - FontLoader Budget-Friendly Options
- 6. Navigating FontLoader eBook Formats
  - ePub, PDF, MOBI, and More
  - FontLoader Compatibility with
  - FontLoader Enhanced eBook

#### **Features**

- 7. Enhancing Your Reading Experience
  - Adjustable Fonts and Text Sizes of FontLoader
  - Highlighting and Note-Taking FontLoader
  - Interactive Elements FontLoader
- 8. Staying Engaged with FontLoader
  - Joining Online Reading Communities
  - Participating in Virtual Book Clubs
  - Following Authors and Publishers FontLoader
- 9. Balancing eBooks and Physical Books FontLoader
  - Benefits of a Digital Library
  - Creating a Diverse Reading Collection FontLoader
- 10. Overcoming Reading Challenges
  - Dealing with Digital Eye Strain
  - Minimizing Distractions
  - Managing Screen Time
- 11. Cultivating a Reading Routine FontLoader Setting Reading Goals FontLoader
  - Carving Out Dedicated Reading
  - Time
- 12. Sourcing Reliable Information of FontLoader
  - Fact-Checking eBook Content of FontLoader
  - Distinguishing Credible Sources
- 13. Promoting Lifelong Learning
  - Utilizing eBooks for Skill Development
  - Exploring Educational eBooks

- 14. Embracing eBook Trends
  - Integration of Multimedia Elements
  - Interactive and Gamified eBooks

#### **FontLoader Introduction**

In todays digital age, the availability of FontLoader books and manuals for download has revolutionized the way we access information. Gone are the days of physically flipping through pages and carrying heavy textbooks or manuals. With just a few clicks, we can now access a wealth of knowledge from the comfort of our own homes or on the go. This article will explore the advantages of FontLoader books and manuals for download, along with some popular platforms that offer these resources. One of the significant advantages of FontLoader books and manuals for download is the cost-saving aspect. Traditional books and manuals can be costly, especially if you need to purchase several of them for educational or professional purposes. By accessing FontLoader versions, you eliminate the need to spend money on physical copies. This not only saves you money but also reduces the environmental impact associated with book production and transportation. Furthermore, FontLoader books and manuals for download are incredibly convenient. With just a computer or smartphone and an internet connection, you can access a vast library of resources on any subject imaginable. Whether youre a student looking for textbooks, a professional seeking industryspecific manuals, or someone interested in selfimprovement, these digital resources provide an efficient and accessible means of acquiring knowledge. Moreover, PDF books and manuals offer a range of benefits compared to other digital formats. PDF files are designed to retain their formatting regardless of the device used to open them. This ensures that the content appears exactly as intended by the author, with no loss of formatting or missing graphics. Additionally, PDF files can be easily annotated, bookmarked, and searched for specific terms, making them highly practical for studying or referencing. When it comes to accessing FontLoader books and manuals, several platforms offer an extensive collection of resources. One such platform is Project Gutenberg, a nonprofit organization that provides over 60,000 free eBooks. These books are primarily in the public domain, meaning they can be freely distributed and downloaded. Project Gutenberg offers a wide range of classic literature, making it an excellent resource for literature enthusiasts. Another popular platform for FontLoader books and manuals is Open Library. Open Library is an initiative of the Internet Archive, a non-profit organization dedicated to digitizing cultural artifacts and making them accessible to the public. Open Library hosts millions of books, including both public domain works and contemporary titles. It also allows users to borrow digital copies of certain books for a limited period, similar to a library lending system. Additionally, many universities and educational institutions have their own digital libraries that provide free access to PDF books and manuals. These libraries often offer academic texts, research papers, and technical manuals, making them invaluable resources for students and researchers. Some notable examples include MIT OpenCourseWare, which offers free access to course materials from the Massachusetts Institute of Technology, and the Digital Public Library of America, which provides a vast collection of digitized books and historical documents. In conclusion, FontLoader books and manuals for download have transformed the way we access information. They provide a costeffective and convenient means of acquiring knowledge, offering the ability to access a vast library of resources at our fingertips. With platforms like Project Gutenberg, Open Library, and various digital libraries offered by educational institutions, we have access to an ever-expanding collection of books and manuals. Whether for educational, professional, or personal purposes, these digital resources serve as valuable tools for continuous learning and self-improvement. So why not take advantage of the vast world of FontLoader books and manuals for download and embark on your journey of knowledge?

#### **FAQs About FontLoader Books**

What is a FontLoader PDF? A PDF (Portable Document Format) is a file format developed by Adobe that preserves the layout and formatting of a document, regardless of the software, hardware, or operating system used to view or print it. How do I create a FontLoader PDF? There are several ways to create a PDF: Use

software like Adobe Acrobat, Microsoft Word, or Google Docs, which often have built-in PDF creation tools. Print to PDF: Many applications and operating systems have a "Print to PDF" option that allows you to save a document as a PDF file instead of printing it on paper. Online converters: There are various online tools that can convert different file types to PDF. How do I edit a FontLoader PDF? Editing a PDF can be done with software like Adobe Acrobat, which allows direct editing of text, images, and other elements within the PDF. Some free tools, like PDFescape or Smallpdf, also offer basic editing capabilities. How do I convert a FontLoader **PDF to another file format?** There are multiple ways to convert a PDF to another format: Use online converters like Smallpdf, Zamzar, or Adobe Acrobats export feature to convert PDFs to formats like Word, Excel, JPEG, etc. Software like Adobe Acrobat, Microsoft Word, or other PDF editors may have options to export or save PDFs in different formats. **How** do I password-protect a FontLoader PDF? Most PDF editing software allows you to add password protection. In Adobe Acrobat, for instance, you can go to "File" -> "Properties" -> "Security" to set a password to restrict access or editing capabilities. Are there any free alternatives to Adobe Acrobat for working with PDFs? Yes, there are many free alternatives for working with PDFs, such as: LibreOffice: Offers PDF editing features. PDFsam: Allows splitting, merging, and editing PDFs. Foxit Reader: Provides basic PDF viewing and editing capabilities. How do I compress a PDF file? You can use online tools like Smallpdf, ILovePDF, or desktop software like Adobe Acrobat to compress PDF files without significant quality loss. Compression reduces the file size, making it easier to share and download. Can I fill out forms in a PDF file? Yes, most PDF viewers/editors like Adobe Acrobat, Preview (on Mac), or various online tools allow you to fill out forms in PDF files by selecting text fields and entering information. Are there any restrictions when working with PDFs? Some PDFs might have restrictions set by their creator, such as password protection, editing restrictions, or print restrictions. Breaking these restrictions might require specific software or tools, which may or may not be legal depending on the circumstances and local laws.

#### FontLoader:

### human respiratory system description parts function facts - Aug 22 2022

web human respiratory system the system in humans that takes up oxygen and expels carbon dioxide the design of the respiratory system the human gas exchanging organ the lung is located in the thorax where its delicate tissues are protected by the bony and muscular thoracic cage the lung provides the tissues of the human body with a

<u>laboratory exercise 45 respiratory organs</u> - Oct 24 2022

web lab manual 12th edition laboratory exercise 45 respiratory organs figure labels fig 1 nostril 7 frontal sinus 2 oral cavity 8 nasal cavity 3 epiglottis 9 pharynx 4 larynx 10 trachea 5 bronchus right primary 11 left lung 6 right lung fig 1 frontal sinus 8 superior nasal concha 2 laboratory exercise 45 respiratory organs

orientation sutd edu - Nov 24 2022
web the respiratory system also respiratory
apparatus ventilatory system is a biological
system consisting of specific organs and
structures used for gas exchange in animals and
plants summary diagnostic criteria of
nontuberculous mycobacterial lung disease key
laboratory features of ntm health care and
hygiene associated disease prevention
laboratoryexercise45respiratoryorgans -

web their quantitative relationships with exercise and nutrition this is the second edition of a successful text on the subject anatomy and physiology apr 10 2022 this manual is designed for the student to use in the laboratory portion of an anatomy and physiology course it has a number of features that will help laboratory exercise 45 respiratory organs - Dec 26 2022

Mar 17 2022

web laboratory exercise 45 respiratory organs control of breathing in health and disease dec 06 2022 this useful reference provides comprehensive reviews of the physiological foundations of the control of breathing and offers new insights into

# anatomylaboratoryexercise45respiratoryor gans 2022 - Feb 13 2022

web laboratory exercises for competency in respiratory care paniker s textbook of medical parasitology porth cat dissection morphometry of the human lung concepts of human anatomy and physiology anatomy and physiology anatomy physiology laboratory manual and e labs e book regulation of coronary blood flow anatomy and

anatomy laboratory exercise 45
respiratory organs - Feb 25 2023
web may 5th 2018 laboratory exercise 45
respiratory organs laboratory exercise 45
respiratory organs laboratory exercise 45
respiratory organs figure labels fig 451 1 nostril
7 frontal sinus 2 oral cavity 8 nasal cavity 3
epiglottis 9 later ed slott acca f5 kaplan exam
kit 1990 1998 yamaha

#### exercise 45 lab manual answers 8laboratory exercise 45 respiratory - Sep 22 2022

web view homework help exercise 45 lab manual answers from bio 2521 at hinds community college 8laboratory exercise 45 respiratory organs figure labels fig 45 1 1 8laboratory exercise 45 respiratory organs figure labels fig 45 1 1 nostril 7 frontal sinus 2 oral cavity 8 nasal cavity 3 epiglottis 9 anatomy laboratory exercise 45 respiratory organs pdf - Apr 17 2022 web 2 2 anatomy laboratory exercise 45

respiratory organs 2022 09 16 together into an all in one glute training system that will help you develop leaner rounder stronger higher performing glutes

<u>lab 45 respiratory organs flashcards quizlet</u> - Jul 01 2023

web consists of large lobes nasal concha increases surface area of nasal mucous membrane pharynx passageway for air and food pleural cavity potential space between visceral and parietal pleurae sinus paranasal sinus air filled space in

laboratory exercise 45 respiratory organs
pdf4pro com - May 19 2022
web human anatomy physiology laboratory
manual faculty ung edu exercise 36 anatomy of
the respiratory system 228 exercise 45

principles of heredity 288 exercise 46 surface anatomy roundup 295 part two cat dissection exercises the laboratory materials list in each exercise is intended as exercise laboratory respiratory exercise 45

# ebook anatomy laboratory exercise 45 respiratory organs - |u| 21 2022

web anatomy laboratory exercise 45 respiratory organs hole s human anatomy physiology nov 28 2022 integrative physiology in the proteomics and post genomics age jul 01 2020 there is a perception in the scientific community that the discipline of physiology is in crisis or at least in a phase of profound transition and change

### laboratory exercise 45 respiratory organs **2023** - Oct 04 2023

web laboratory exercise 45 respiratory organs exercise and respiratory diseases in paediatrics jul 04 2022 it is commonly accepted that exercise is good for children but considering the number of children worldwide exercising we know comparatively little compared to adults about how specific mechanisms influence health and sports

## **lab 45 46 lab 45 respiratory organs figure 45 1 1** - Aug 02 2023

web view lab lab 45 46 from bsb 141 at hinds community college lab 45 respiratory organs figure 45 1 1 nostril 2 oral cavity 3 epiglottis 4 larynx 5 right primary bronchus 6 right lung 7 ai homework help expert help study exercise 45 lab manual answers hinds community college bio 2521 homework ch51 509 520

### laboratory exercise 45 respiratory organs - Apr 29 2023

web laboratory report answers part a 1 h 4 a 7 j 10 c 2 b 5 e 8 f 3 i 6 d 9 g part b sketches part c 1 the sticky mucus is secreted into the upper and 3 if the smooth muscle of the bronchial tree relaxes the air lower respiratory tract which will trap particles of passages dilate which allows a greater volume of air movement

laboratory exercise 45 respiratory organs pdf db csda - Jun 19 2022

web laboratory exercise 45 respiratory organs keywords laboratory exercise 45 respiratory organs created date 10 21 2020 11 43 35 amlaboratory exercise 45 respiratory organslab 45 respiratory organs figure 45 1 1 nostril 2 oral cavity 3 epiglottis 4 lab 45 46 lab 45 laboratory exercise 45 respiratory organs - May

web laboratory exercise 45 respiratory organs november 29th 2017 tabata preparing you will consume 900 calories for every hour for those that don t have the foggiest idea about this activity tabata is a high force exercise convention and has numerous

#### a p2 lab 45 respiratory organs flashcards quizlet - Sep 03 2023

web oct 21 2023 air filled space in skull bone that opens into nasal cavity alveolus microscopic air sac for gas exchange lung consists of large lobes glottis opening between and including true vocal cords vocal cord true fold of mucous membrane containing elastic fibers responsible for sounds

free anatomy laboratory exercise 45 respiratory organs - Jan 27 2023

web anatomy laboratory exercise 45 respiratory organs the cyclopaedia of anatomy and physiology aug 01 2021 elementary anatomy laboratory manual to accompany hole s human anatomy and physiology feb 13 2020 this best

selling laboratory manual written by terry r martin has been

# lab 45 respiratory organs flashcards quizlet - Mar 29 2023

web is secreted into the upper and lower respiratory tract which will trap particles of dust and microorganisms cilia function create a current of mucus toward the pharynx the mucus contains entrapped particles that are usually swallowed bronchial trees relax the air passages dilate which allows a greater volume of air movement

#### 1er en anglais 5a me corriga c s christopher madden - Oct 09 2023

web 1er en anglais 5a me corriga c s recognizing the exaggeration ways to get this ebook 1er en anglais 5a me corriga c s is additionally useful you have remained in right site

#### anglais 1ère année collège alloschool - Mar 02 2023

web anglais 1ère année collège cours exercices corrigés examens alloschool votre école sur internet

1er en anglais 5a me corriga c s pdf tahu kukutai copy - Nov 17 2021

web jun 20 2023 as this 1er en anglais 5a me corriga c s pdf it ends in the works physical one of the favored ebook 1er en anglais 5a me corriga c s pdf collections that we

<u>1er en anglais 5a me corriga c s dotnbm</u> - Mar 22 2022

web 1er en anglais 5a me corriga c s catalogue de la belle collection de lettres autographes de feu baron de trémont dont la vente aura lieu 9 décembre 1852 etc

<u>1er en anglais 5a me corriga c s robert c small</u> - Sep 08 2023

web 1er en anglais 5a me corriga c s this is likewise one of the factors by obtaining the soft documents of this 1er en anglais 5a me corriga c s by online you might not require

1er en anglais 5a me corriga c s pdf book - Apr 22 2022

web jun 20 2023 1er en anglais 5a me corriga c s pdf thank you for reading 1er en anglais 5a me corriga c s pdf as you may know people have search hundreds times

# cours et programme d anglais 1re schoolmouv - Nov 29 2022

web révisez gratuitement les cours d anglais pour la classe de 1re en vidéo fiches de cours quiz et exercices

1er en anglais 5a me corriga c s pdf william f stone 2023 - Jan 20 2022

web jun 29 2023 it will certainly ease you to see guide 1er en anglais 5a me corriga c s pdf as you such as by searching the title publisher or authors of guide you essentially

1er en anglais 5a me corriga c s pdf tahu kukutai download - May 04 2023

web jun 30 2023 1er en anglais 5a me corriga c s pdf this is likewise one of the factors by obtaining the soft documents of this 1er en anglais 5a me corriga c s pdf by online 1er en anglais 5a me corriga c s pdf book - Apr 03 2023

web jun 18 2023 1er en anglais 5a me corriga c s pdf recognizing the way ways to acquire this books 1er en anglais 5a me corriga c s pdf is additionally useful you have

1er en anglais 5a me corriga c s help environment harvard edu - Jul 06 2023 web recognizing the quirk ways to get this books 1er en anglais 5a me corriga c s is additionally useful you have remained in right site to begin getting this info acquire the

#### anglais 1ere cours et programmes mymaxicours lycée - Feb 01 2023

web aidez votre ado à réussir en anglais en 1re des cours et des fiches de révision conformes au programme scolaire des exercices interactifs et variés pour mettre en pratique la 1er en anglais 5a me corriga c s ftp themontcalmclub - Jul 26 2022 web 1er en anglais 5a me corriga c s what you in the manner of to read 1er en anglais 5a me corriga c s downloaded from ftp themontcalmclub com by guest paola 1er en anglais 5a me corriga c s pdf book - Jun 24 2022

web may 20 2023 guide 1er en anglais 5a me corriga c s pdf as you such as by searching the title publisher or authors of guide you in point of fact want you can discover them

1er en anglais 6a me corriga c s help
environment harvard edu - Feb 18 2022
web download and install 1er en anglais 6a me corriga c s for that reason simple how to practice academic medicine and publish from developing countries samiran nundy

### 1er en anglais 5a me corriga c s download only - Aug 07 2023

web mar 30 2023 1er en anglais 5a me corriga c s right here we have countless books 1er en anglais 5a me corriga c s and collections to check out we additionally give variant

# 1er en anglais 5a me corriga c s pitagoras provida - Jun 05 2023

web 1er en anglais 5a me corriga c s downloaded from pitagoras provida net by guest pierre antwan sport lulu com the manuel de prÉparation includes

#### 1er en anglais 5a me corriga c s pdf joshandarlee com - Dec 31 2022

web may 18 2023 1er en anglais 5a me corriga c s pdf right here we have countless book 1er en anglais 5a me corriga c s pdf and collections to check out we additionally

# 1er en anglais 5a me corriga c s copy opendoors cityandguilds - Oct 29 2022

web dictionnaire anglais français dictionnaire international français anglais ayer s american almanac french stories contes français dictionnaire général français anglais french

# **1er en anglais 5a me corriga c s pdf store1 shops widebot** - Sep 27 2022

web 1er en anglais 5a me corriga c s 1 1er en anglais 5a me corriga c s principes de sociologie the dispatches of field marshal the duke of wellington during his various

<u>1er en anglais 5a me corriga c s old nziob org</u> -May 24 2022

web kindly say the 1er en anglais 5a me corriga c s is universally compatible with any devices to read 1er en anglais 5a me corriga c s 2020 05 06 travis barker the

# ressources d anglais pour les classes de niveau 1ère première - Aug 27 2022

web exercices sur la date en anglais exercices sur les nombres en anglais exercices pour apprendre l'heure en anglais exercices de conjugaison en anglais exercices de

#### 1er en anglais 5a me corriga c s full pdf crm vasista - Dec 19 2021

web 1er en anglais 5a me corriga c s downloaded from crm vasista in by guest coleman gwendolyn a phraseological dictionary of commercial correspondence in the english english result upper intermediate workbook -

31 2023

Feb 07 2023

web dec 22 2012 this pre intermediate level book has the characteristic can do approach of the result series that gives students core language and skills they can use at work answer key english result upper intermediate oxford 2023 - Feb 24 2022

business result upper intermediate oxford university press - Aug 01 2022 web business result upper intermediate student s book answer key 1 first impressions starting point possible answers 1 answers will vary but students might say that the

download pdf english result upper intermediate workbook - Jul 12 2023 web the english result upper intermediate student s book dvd enhances the classroom experience by providing culture rich video material linked to topics and language in the upper intermediate solutions oxford university press - Apr 09 2023

web upper intermediate ak unit 1b 1 1 is currently being run 2 was completed 3 wasn t reached 4 were announced 5 was built 6 are still being added 2 7 has become 8 can even be biz result upp int answers business result upper intermediate - May 30 2022

web keys to academic english presents academic english and its building blocks in an accessible easy to use format english result upper intermediate entry checker business result learning resources oxford university press - Sep 14 2023 web grammar practise your grammar with exercises for each lesson study documents documents to help you study copyright oxford university press tue nov 14 22 39 42

mckenna joe english result upper intermediate workbook - Mar 08 2023 web 4th edition student s book answer key 3 vocabulary pronunciation music words from other languages b possible suggestions instruments trumpet triangle

# english result upper intermediate student s book - May 10 2023

web mar 28 2010 oxford university press 2010 14 p english result upper intermediate at level b2 is a new general english course which focuses very strongly on student

# upper intermediate sb answer key upper - Oct 15 2023

web business result intermediate practice file answer key pdf 82 kb business result pre intermediate practice file answer key pdf 91 kb business result upper

straightforward upper intermediate workbook with answer key - Sep 02 2022

web biz result upp int answers business result upper intermediate student s book answer key 1 first studocu business result book answer key first impressions

<u>business result upper intermediate student s</u> <u>book answer key</u> - Apr 28 2022

web enjoy the experience and experience the results with english result english result apr 07 2022 english result intermediate jan 16 2023 a new course with a strong

business result upper intermediate business and english for - Oct 03 2022

web aug 6 2016 business result upper intermediate 2nd edition pdf mp3 business result helps those who need to communicate better in english at work by teaching a

answer key english result upper intermediate download only - |an 26 2022

english result pre intermediate hancock mcdonald elt - Dec 25 2021

business result upper intermediate student s book s answer - Nov 04 2022 web isbn 978 0 19 473896 5 for business professionals looking to advance their careers through improving their english business result second edition is a practical business english result upper intermediate oxford university press - Aug 13 2023

web upper intermediate workbook answer key booklet pdf 7flne7f8ku50 oxford university press 2010 14 p english result upper intermediate at level b2 is a new

### english result upper intermediate pdfdrive pdf scribd - Jun 11 2023

web 2 days ago solutions upper intermediate 2nd edition grammar speaking english workbook audio 65mb zip

web business result upper intermediate business english you can take to work today total english upper intermediate workbook answer key 2023 - Mar 28 2022

web the tasks texts and language focus in english result pre intermediate have been desgined to take a strong a1 level students to a2 on the common european

<u>business result upper intermediate 2nd edition</u> <u>langpath</u> - Jun 30 2022

web answers is ideal for classroom use or self study new adult b1 workbook w out k ey bre aug 20 2021 ng emea close up intermediate b1 workbook answer key

english file 4e upper intermediate sb answer key pdf scribd - Dec 05 2022

web straightforward upper intermediate workbook with answer key authors philip kerr ceri jones summary the workbook recycles the language and consolidates the material

Best Sellers - Books ::

how to smoke fish at home

how to set google as homepage on mac

how to save your relationship after cheating

how to rebuild any automotive engine

how to satisfy a woman in sex

how to remove ink stains

how to read a by adler

how to right click on a mac

how to start a business website for

how to shave pubic area